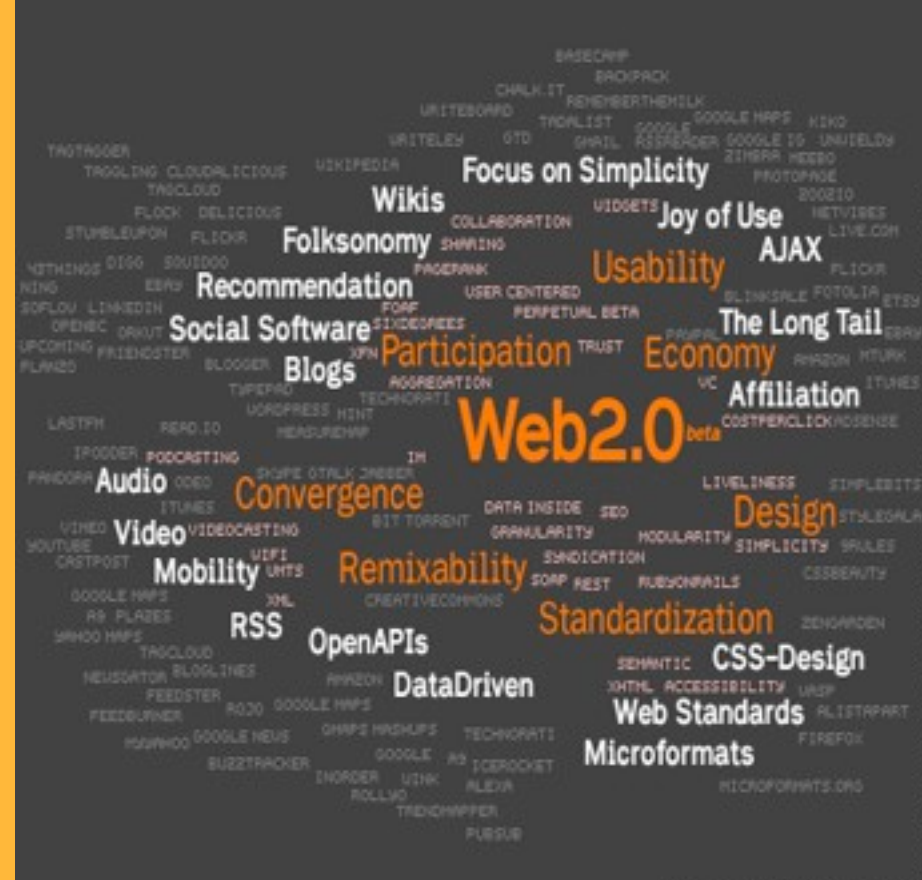

**MARKUS ANGERMEIER @ APERTO.DE @** 

Tema 3

#### Javascript parte II: AJAX

**A**synchronous **J**avaScript **a**nd **X**ML. O cómo hacer peticiones al servidor desde **Javascript** 

#### **Combinación de tecnologías** que permite:

- Hacer peticiones al servidor con javascript y recibir la respuesta sin recargar la página ni cambiar de página
- Para insertar en la página la información que envía el servidor se usa el API del DOM, que ya veremos

*Javascript parte II: AJAX 2*

Tecnologías y Web

- El API existe desde hace algunos años tanto en IE como en Firefox, pero lo "pusieron de moda" los/as muchachos/as de Google (suggest, Gmail,…)
	- Actualmente es una de las características distintivas de las aplicaciones web "2.0"

#### Cómo podría funcionar Google *suggest*

- El código real es complicadillo…
- Esto es un ejemplo "inventado". No estamos usando el API real de AJAX

*Javascript parte II: AJAX 3*

Tecnologías<sub>: K</sub>Web

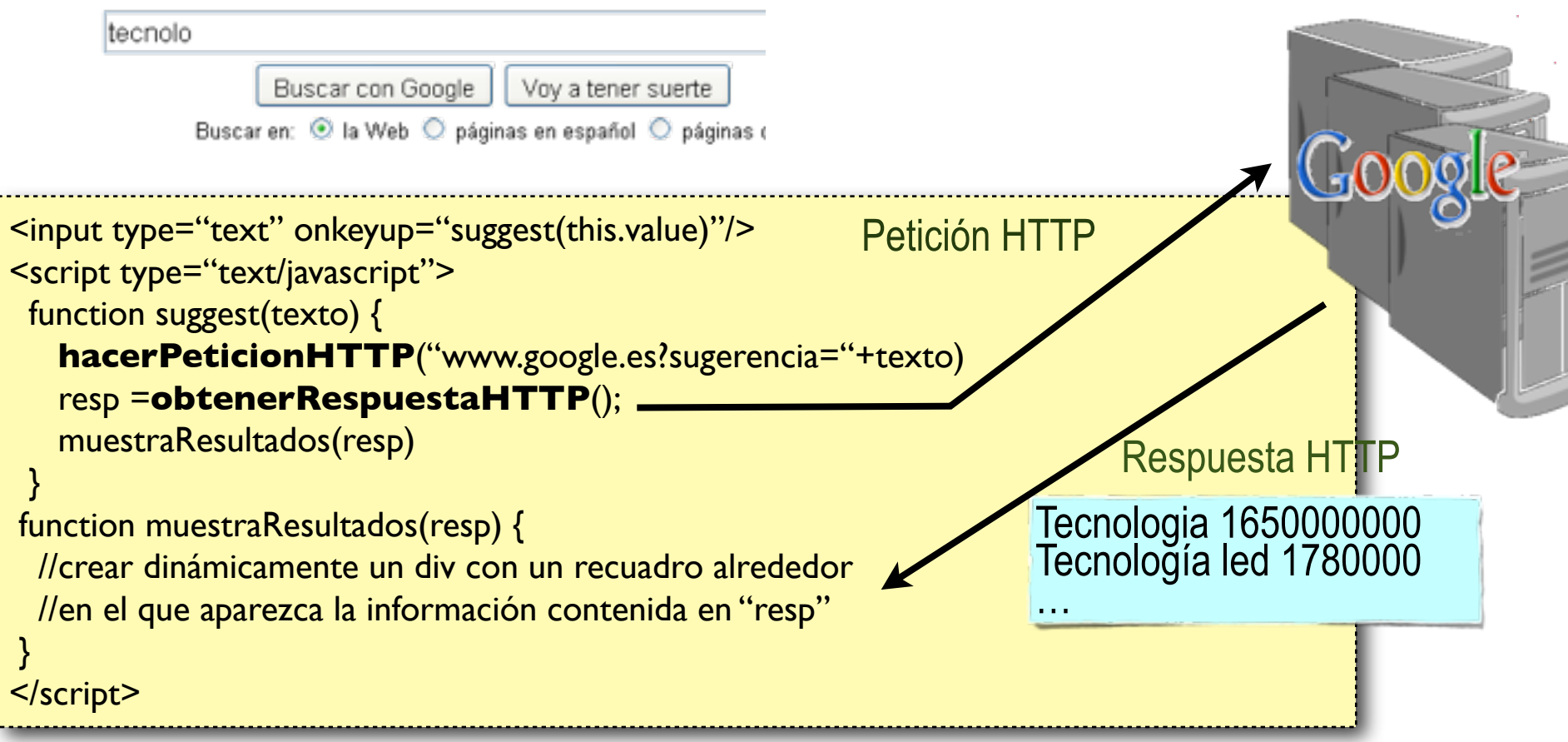

## El API de AJAX

- Todo gira en torno a la "clase" XMLHttpRequest
	- Original de Explorer (!), aunque luego adoptada por el resto de navegadores. Actualmente en proceso de estandarización (W3C)
	- En Explorer 6, XMLHttprequest no es un objeto nativo

```
var xmlHttp = null;
if (window.XMLHttpRequest) 
   // IE7,IE8, resto de navegadors 
   xmlHttp = new XMLHttpRequest(); 
else if (window.ActiveXObject) 
          // ActiveX (IE6) 
         xmlHttp = new ActiveXObject('MSXML2.XMLHTTP.3.0');
else alert("tu navegador no es compatible con AJAX");
```
- XMLHttpRequest tiene métodos para
	- Lanzar la petición HTTP
	- Comprobar el código de estado devuelto por el servidor

### Esquema AJAX síncrono

*Javascript parte II: AJAX 5*

Tecnologias AWeb

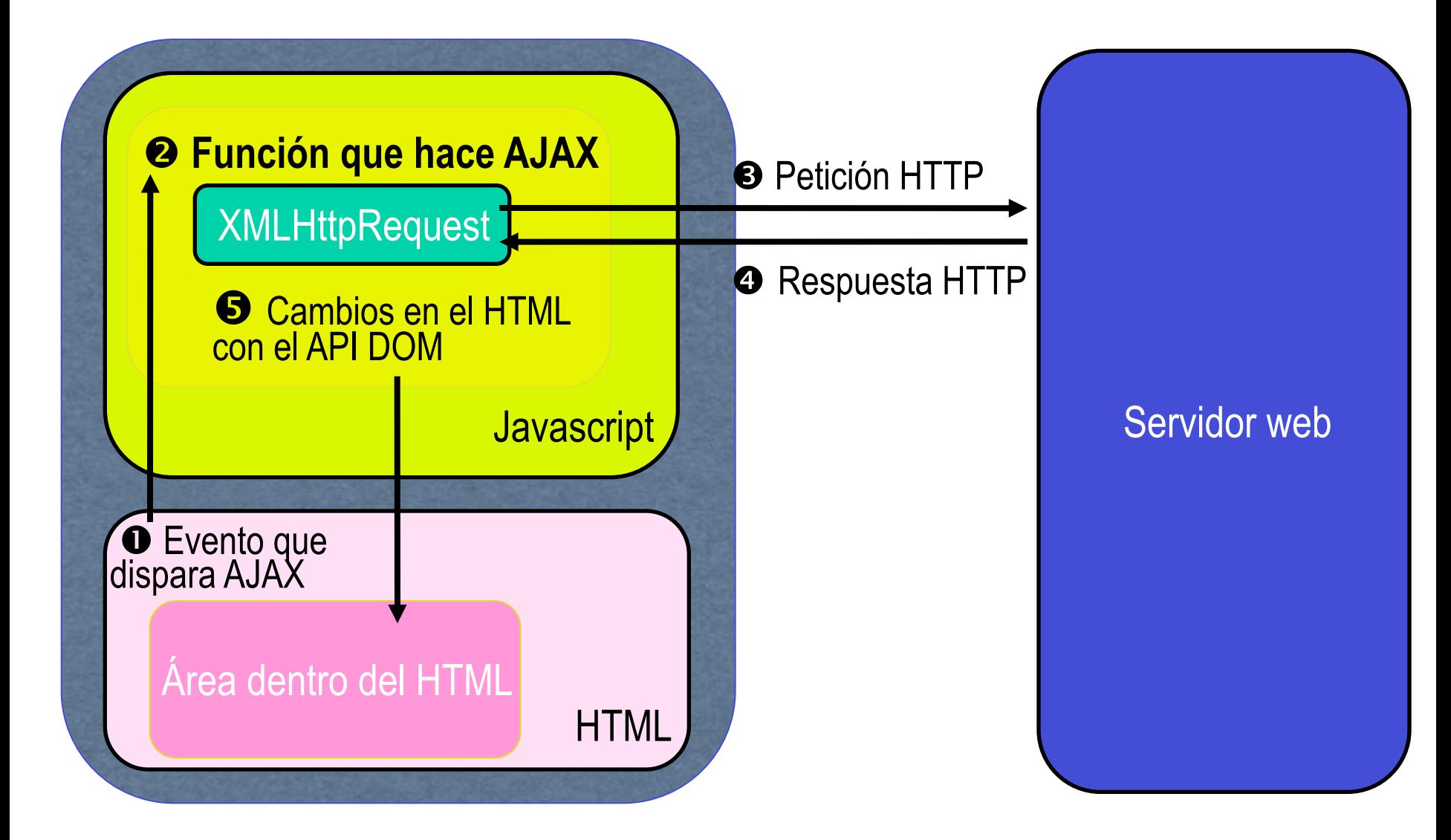

## Código síncrono

- **ACLARACION**: El AJAX normalmente es **asíncrono** (¿si no, qué significa la primera "A" del acrónimo?), aunque veremos primero este caso por ser más simple
- Paso 1: Crear el objeto XMLHttpRequest
- Paso 2: Realizar la petición
	- Método open: Prepararla (diferente según sea GET/POST y síncrona/ asíncrona). En caso de ser GET los parámetros van aquí
	- Método send: Enviarla (en caso de ser POST los parámetros van aquí)
- Paso 3: Procesar la respuesta
	- La propiedad status del objeto XMLHttpRequest contiene el código de estado del servidor (en HTTP, OK es el 200)
	- La respuesta del servidor la tenemos en la propiedad responseText

#### Ejemplo de código síncrono

Supongamos que en el servidor esperan un parámetro "cod" con un valor numérico que tenemos en la variable Javascript "codigo".

*Javascript parte II: AJAX 7*

Tecnologías<sub>:</sub> XVeb

//En la versión con POST sería todo igual excepto "open" y "send" //con POST los argumentos no van en la URL, sino en el "send" … //crear el objeto "xmlhttprequest", **versión simplificada que no iría en IE6** var req = new XMLHttpRequest(); //preparar la petición. El tercer parámetro indica que **no** es asíncrona req.open('GET', '[http://www.miservidor.com/miprograma.php?cod='](http://www.miservidor.com/miprograma.php?cod=) +codigo, false); //Enviar la petición. Con GET el argumento siempre es null //esta instrucción **se bloquea** hasta que no llegue la respuesta del servidor (al ser síncrona) req.send(null); //comprobar el código de estado if(req.status  $== 200$ ) //normalmente haremos algo más útil que un simple alert alert(req.responseText) versión con GET

req.open('POST', '[www.miservidor.com/miprograma.php',](http://www.miservidor.com/miprograma.php) false); req.send('cod='+codigo); versión con POST

#### Esquema AJAX **asíncrono**

*Javascript parte II: AJAX 8*

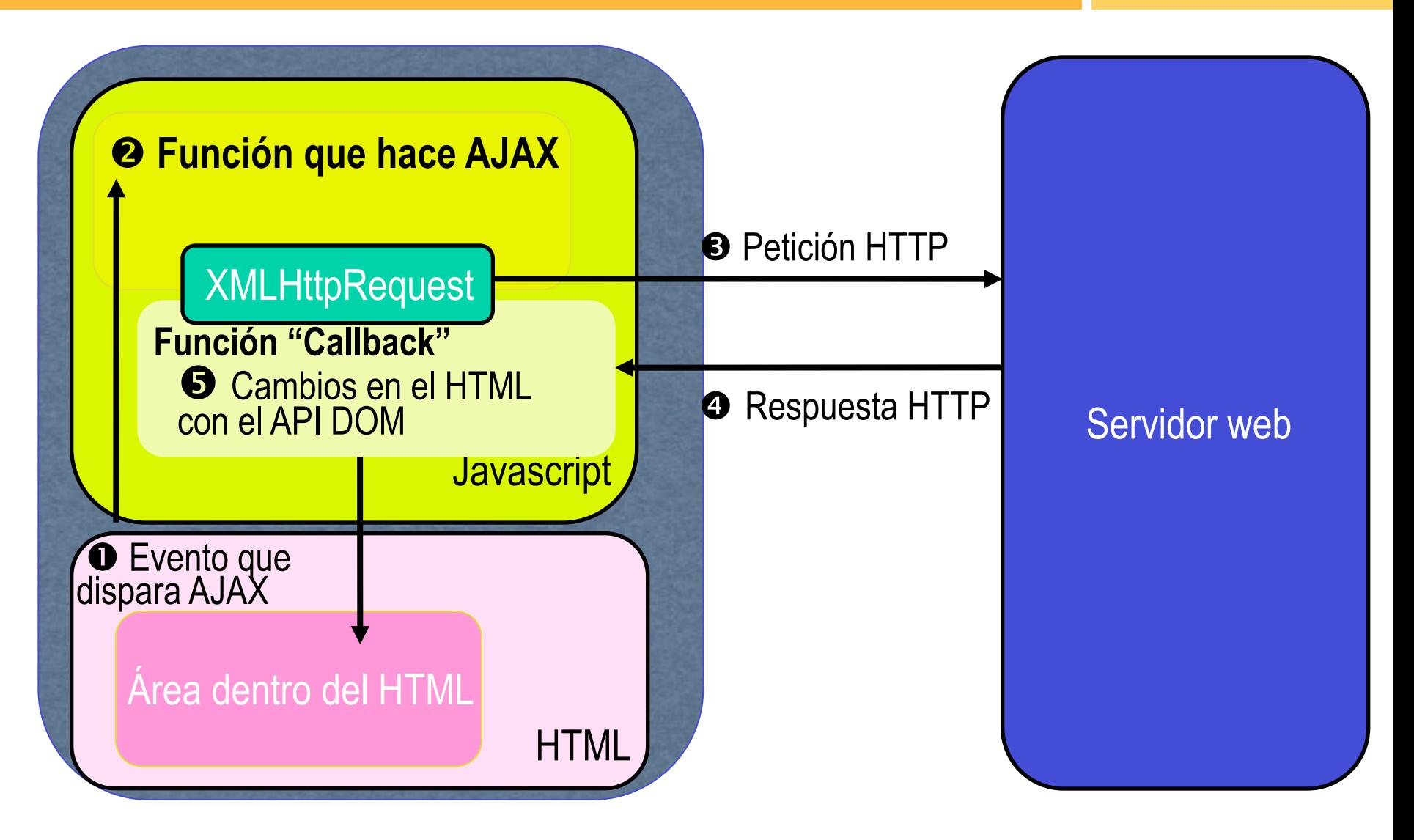

Tecnologías<sub>:</sub> AVeb

## Código asíncrono

- El Javascript puede seguir haciendo "otras cosas" mientras se recibe la respuesta del servidor.
	- En el caso síncrono el usuario podría pensar que el navegador se ha bloqueado o se ha colgado el script, si la respuesta del servidor tarda mucho
- Hay que poner el tercer parámetro del método open a **true** (la petición sí es asíncrona)
- El servidor nos avisará "llamando a la función que le designemos" (función "callback")
	- En la propiedad onreadystatechange del XMLHttpRequest "apuntaremos" a la función
	- El callback no se llamará una sola vez, sino varias. El servidor nos informa en la propiedad readyState de XMLHttpRequest de si la respuesta ha empezado a llegar (solo cabeceras HTTP: readyState==2), está cargándose (readyState==3) o completa (readyState==4).

#### Ejemplo de código asíncrono

Supongamos que en el servidor esperan un parámetro "cod" con un valor numérico que tenemos en la variable Javascript "codigo".

*Javascript parte II: AJAX 10*

Tecnologías<sub>:</sub> AVeb

```
//crear el objeto "xmlhttprequest", versión simplificada que no iría en IE6
var req = new XMLHttpRequest();
//preparar la petición. El tercer parámetro indica que sí es asíncrona
req.open('GET', 'http://www.miservidor.com/miprograma.php?cod=' +codigo, true);
//decir qué función hace de "callback". Esto no se debe hacer antes del open
req.onreadystatechange = mi_callback;
req.send(null);
//ya podemos seguir con otras cosas, este send no se bloquea
//en algún sitio del javascript debe estar definida esta función
function mi_callback() \{if (req.readyState == 4) { // también valdría this.readyState, aunque esto no parece
         \text{if}(\text{req}. \text{status} == 200) //estar documentado (idem this.status y this.responseText)
              alert(req.responseText);
}…
```
### responseText

- **responseText** es la información que nos envía el servidor, en un String.
- El servidor nos tendrá que enviar la información en un formato adecuado que podamos parsear desde Javascript
	- Por ejemplo, en un chat nos podría mandar los nuevos mensajes recibidos simplemente poniendo un mensaje en cada línea y separando sus datos (hora, usuario, texto) con algún carácter especial
	- Ya veremos cómo se hace desde el servidor para generar esta información, por el momento supongamos que lo hace

10:00:05#pepito#"hola a todos…"

10:00:15#jorgito#"hola pepito, cuánto tiempo sin saber de ti! :)"

## ¿Pero dónde está XML?

En la idea de AJAX original, la información se enviaría en XML, que permite estructurar la información de manera más "elegante" que un formato "casero" ad-hoc

*Javascript parte II: AJAX 12*

Tecnologías AWeb

```
<mensajes>
  <mensaje>
  <hora>10:00:05</hora>
  <login>Pepito</login>
  <texto>Hola a todos…</texto>
  </mensaje>
 …
</mensajes>
```
Problema: aunque el API DOM de Javascript permite parsear XML, resulta tedioso de usar, como veremos en semanas posteriores.

# JSON y AJAX

- Si el servidor nos envía JSON, mediante **eval** podemos obtener un objeto Javascript en un solo paso, mientras que el XML tendríamos que "parsearlo"
	- Si desde el servidor nos llega

 $\overline{L}$ 

]

{hora:"10:00:05",login:"pepito",texto:"hola a todos…"}, {hora:"10:00:15",login:"jorgito",texto:"hola pepito, cuánto tiempo sin saber de ti! :)"}

Desde el cliente podemos obtener un array de objetos Javascript (cada uno con los campos hora, login y texto) sin más que hacer

mensajes = eval( $"(" + xhr.$ responseText + ")")

- (Suponiendo que xhr es el objeto XMLHttpRequest con el que hemos hecho la petición AJAX)
- Problema de **eval**: evalúa cualquier código Javascript, no solo JSON (posible código "malicioso"). En su lugar podemos usar algo que solo interprete JSON, por ejemplo<https://github.com/douglascrockford/JSON-js>

#### **Política de seguridad del "mismo origen"**: un

XMLHttpRequest solo puede hacer una petición AJAX al mismo host del que vino la página en la que está definido

- Resumiendo, una página que tenéis en localhost y que tiene Javascript no puede hacer peticiones AJAX a Google, por ejemplo
- El "cross-domain AJAX" permite romper esta política bajo ciertas circunstancias
	- Si el servidor al que le haces la petición la permite (enviando la cabecera Access-Control-Allow-Origin), el navegador también dejará que se haga

HTTP/1.1 200 OK Server: Apache/2.0.61 **Access-Control-Allow-Origin: \***

## AJAX "nivel 2"

- "Versión 2.0" de XMLHttpRequest que permite
	- Intercambiar datos binarios con el servidor. Por ejemplo, esto puede servir para subir archivos
	- Acceder a ciertos eventos, por ejemplo para ir monitorizando el progreso en el envío/recepción de datos
- Solo funciona en navegadores modernos. No en IE9. Consultar caniuse.com u otro recurso equivalente
- API
	- FormData representa los campos de un formulario, incluyendo type="file". Enviando el FormData enviamos también el archivo
	- Hay varios eventos como "progress", "load","error" o "abort"
	- La gestión de los eventos se hace con el estándar W3C de event listeners, sobre el objeto XMLHttpRequest

## Ejemplo de AJAX 2

```
<script>
        function verProgreso(e) {
           var p= document.getElementById("progreso");
           p.innerHTML = Math.round((e.loaded / e.total)*100)+"%";
 }
        function uploadAJAX() {
           var fdata = new FormData(document.getElementById("formu"))
          var xhr = new XMLHttpRequest();
           xhr.upload.addEventListener("progress", verProgreso, false)
           xhr.open("POST", "Upload", true)
          xhr.onreadystatechange = function() {if (this.readyState==4) alert(this.responseText)}
           xhr.send(fdata)
 }
```

```
 </script>
 ...
```

```
 <form enctype="multipart/form-data" id="formu">
   Elegir archivo: <input type="file" name="archivo"/> <br/> <br/>
    <input type="button" value="enviar" onclick="uploadAJAX()"/> 
 </form>
 <p id="progreso"></p>
```